# **Exam** : **E20-570**

**Title** : Networked Storage cas specialist

# **Version** : DEMO

- 1. Which tool provides the diagnostics screens for the Centera?
- A. CASScript
- B. CenteraCLI
- C. CenteraScript
- D. CenteraViewer

# **Answer:** D

- 2. What is a method for setting retention at the object level?
- A. API
- B. HPP
- C. MOPI
- D. Control Center

# **Answer:** A

3. A customer wants to enable application profiles in their environment. Their application does NOT natively support application profile use. How does this windows application specify a path to the application security profile?

- A. Have the application access the root profile on the Centera
- B. Application keeps the security profile as part of the metadata
- C. Create a profile and place it in the ini file of the application; then restart the application
- D. Add the CENTERA\_PEA\_LOCATION environment variable to the windows application server

# **Answer:** D

4. Click the Exhibit button. From the exhibit, identify component A.

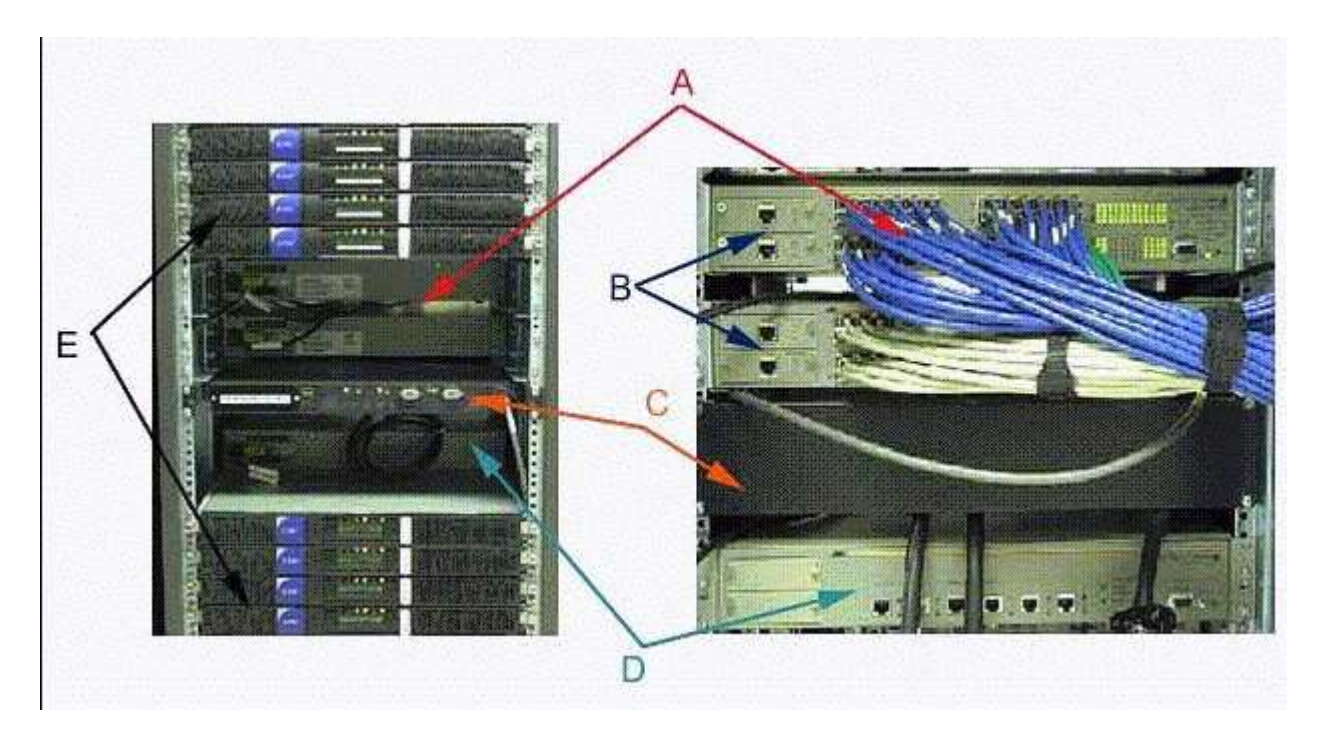

- A. Node
- B. Cube switch
- C. Battery backup
- D. External switch

# **Answer:** B

5. A customer with CE+ needs many different retention periods but their application does NOT support a

native integration of the API. How does a customer meet this requirement?

- A. Migrate all data to a native application
- B. All data will have an infinite retention period
- C. It is impossible to use retention periods for non-native applications
- D. Use a filesystem-based gateway with different retention periods set on each shared folder

# **Answer:** D

- 6. How does fixed content differ from backup data?
- A. Fixed content is a subset of backup data
- B. Fixed content has long-term reference value
- C. Backup data sets are a subset of fixed content

D. Backup data sets can include multiple revisions of a file while Fixed content is WORM data

## **Answer:** B

- 7. What is required to store data on the Centera?
- A. Centera API
- B. Centera CLI
- C. CenteraViewer
- D. Centera store software

# **Answer:** A

- 8. How would a PC be connected to a CUA if a standard monitor and keyboard were not available onsite?
- A. Via crossover serial cable and a terminal emulator configured for 7 1 Even
- B. Via crossover serial cable and a terminal emulator configured for 8 1 None
- C. Via straight through serial cable and a terminal emulator configured for 7 1 Even
- D. Via straight through serial cable and a terminal emulator configured for 8 1 None

# **Answer:** B

- 9. How long does content reside on a CUA before it is written to a Centera?
- A. One minute, depending on system load
- B. Typically 45 minutes or when cache is full
- C. Content is immediately written to the Centera
- D. Content is not written directly to the Centera by the CUA

#### **Answer:** B

- 10. Which protection scheme provides maximum useable storage?
- A. CPM
- B. CPP
- C. RAID 4
- D. RAID 1/0

## **Answer:** B

# 11. Click the Exhibit button. What is the BLOB?

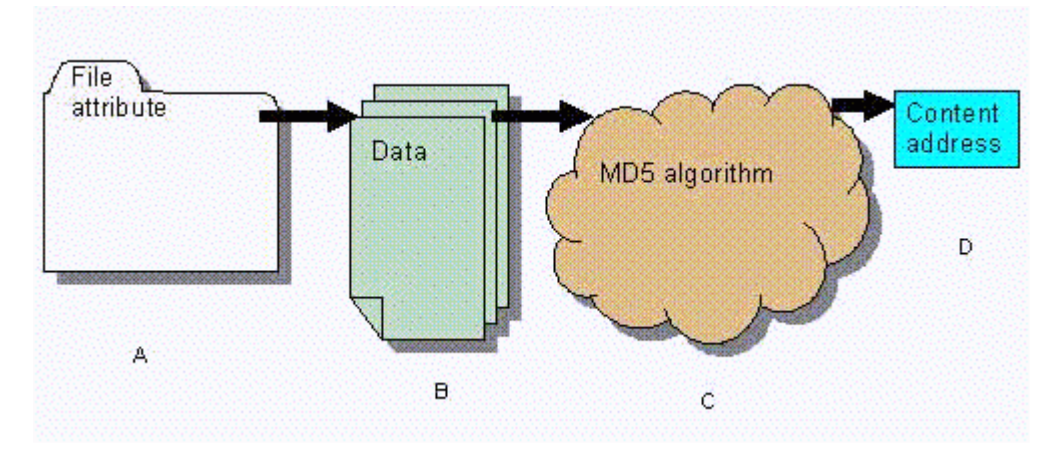

- A. A
- B. B
- C. C
- D. D

# **Answer:** B

12. Which algorithm is used to help calculate the content address?

- A. API
- B. MD5
- C. MOBI
- D. SHA-1

# **Answer:** B

13. What is required to link two (2) Centera cabinets in one (1) cluster?

# A. ATS

- B. Root switches
- C. Media converter
- D. Gigabit uplink modules

# **Answer:** D

14. How is the Centera connected to the mainframe? 1. ESCON 2. HTTP 3. FICON 4. TCPIP

- A. 1, 2, 3
- B. 1, 2, 4
- C. 1, 3, 4
- D. 2, 3, 4

# **Answer:** C

- 15. Which vendors offer gateway software for the Centera?
- A. Microsoft, SAP, Onyx, Dell
- B. IBM, Lotus, FileNet, StorageTek
- C. Legato, EMC, SevenTen, Arkivio, Enigma
- D. Powerfile, Oracle, Mobius, Princeton Softech

# **Answer:** C

- 16. Which objects are replicated when replication is enabled?
- A. All objects
- B. Only CDFs
- C. Only data BLOBs
- D. Only objects greater than 250K

## **Answer:** A

17. A customer's application groups objects into a single container before writing them to the Centera.

The customer is using a Centera CE+. Half of the objects should be kept for 3 years, and the remainder

for 7 years. Which retention period should the customer set on the container to protect their data?

- A. Do not set the retention period
- B. Set the retention period to 3 years
- C. Set the retention period to 7 years
- D. Set the retention period to 50% 3 year, and 50% 7 year.

# **Answer:** C

- 18. Which troubleshooting utilities are available for the Centera?
- A. Centera Verify and Telnet
- B. Ping and CenteraIPconfig
- C. CenteraPing and CenteraVerify
- D. CenteraViewer and PingCentera

# **Answer:** C

- 19. What is the purpose of Centera Verify?
- A. Verify a completed write
- B. Verify Centera ead and write?performance
- C. Verify availability of the Centera for writes, reads and deletes
- D. Verify availability of the target Centera in a replicated environment

# **Answer:** C

20. A customer is required to keep dental records for seven years. Which edition of Centera is recommended?

# A. Basic

- B. Compliance
- C. Enhanced basic
- D. Compliance plus

# **Answer:** B

# **Trying our product !**

- ★ **100%** Guaranteed Success
- **★ 100%** Money Back Guarantee
- ★ **365 Days** Free Update
- **★ Instant Download** After Purchase
- **★ 24x7 Customer Support**
- ★ Average **99.9%** Success Rate
- ★ More than **69,000** Satisfied Customers Worldwide
- ★ Multi-Platform capabilities **Windows, Mac, Android, iPhone, iPod, iPad, Kindle**

# **Need Help**

Please provide as much detail as possible so we can best assist you. To update a previously submitted ticket:

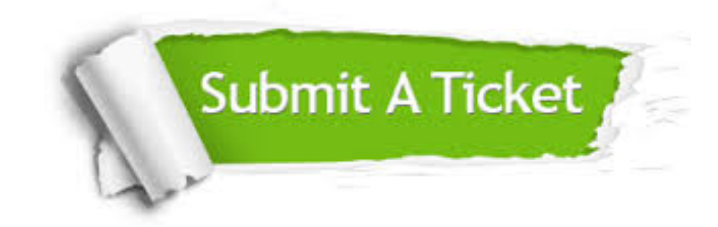

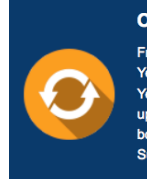

**One Year Free Update** Free update is available within One ear after your purchase. After One Year, you will get 50% discounts for pdating. And we are proud to .<br>boast a 24/7 efficient Customer ort system via Email

**Money Back Guarantee** To ensure that you are spending on

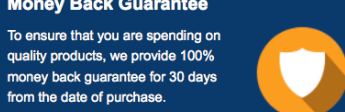

**Security & Privacy** 

We respect customer privacy. We use McAfee's security service to provide you with utmost security for your personal information & peace of mind.

# **Guarantee & Policy | Privacy & Policy | Terms & Conditions**

from the date of purchase

**100%** 

[Any charges made through this site will appear as Global Simulators Limited.](http://www.itexamservice.com/)  All trademarks are the property of their respective owners.

Copyright © 2004-2014, All Rights Reserved.